# **-- 3** วิ**ธีดำเนินการวิจัย**

การศึกษาผลการจัดการเรียนรู้แบบการซินเนคติกส์ ที่มีต่อความคิดสร้างสรรค์และการ รับรู้คุณค่าทางสุนทรียภาพในการวาดภาพระบายสี่ของนักเรียนชั้นประถมศึกษาปีที่ 4 นี้ มี วัตถุประสงค์เพื่อศึกษาผลของการจัดการเรียนรู้แบบซินเนคติกส์ที่มีต่อความคิดสร้างสรรค์ และการ รับรู้คุณค่าทางสุนทรียภาพในการวาดภาพระบายสี ของนักเรียนชั้นประถมศึกษาปีที่ 4 และเพื่อ เปรียบเทียบความ คิดสร้างสรรค์ และการรับรู้คุณค่าทางสุนทรียภาพในการวาดภาพระบายสี หลัง เรียนในการวาคภาพระบายสีโดยใช้การจัดการเรียนรู้แบบซินเนคติกส์กับการจัดการเรียนรู้แบบ ปกติของนักเรียนชั้นประถมศึกษาปีที่ 4 เป็นการวิจัยกึ่งทดลอง ผู้วิจัยใค้นำเสนอรายละเอียคคัง ห้าข้อต่อไปบึ้

- 1. ขั้นตอนการคำเนินการวิจัย
- 2. ประชากรและกลุ่มตัวอย่าง
- 3. เครื่องมือและการสร้างเครื่องมือที่ใช้ในการวิจัย
- 4. การเก็บรวบรวมข้อมล
- 5. การวิเคราะห์ข้อมูล
- 6. สถิติที่ใช้ในการวิเคราะห์ข้อมูล

# 1. ขั้นตอนการดำเนินการวิจัย

จากการศึกษาเอกสาร ตำรา หนังสือต่างๆและงานวิจัยที่เกี่ยวข้อง ผู้วิจัยใด้นำผล การศึกษามาเป็นแนวทางในการกำหนดขั้นตอนการคำเนินการวิจัยครั้งนี้ซึ่งมีขั้นตอนการ คำเนินการวิจัย 5 ขั้นตอน คือการศึกษาข้อมูลเบื้องต้น ออกแบบการทดลอง สร้างเครื่องมือทดลอง ใช้เครื่องมือ เก็บรวบรวมข้อมูล สรุปผลและอภิปรายผล มีรายระเอียดขั้นตอนการดำเนินการวิจัย 5 ขั้นตกนดังนี้

1. ศึกษาข้อมูลเบื้องต้น ผู้วิจัยศึกษาค้นคว้า รวบรวมข้อมูลเกี่ยวกับแนวคิด หลักการ เกี่ยวกับการจัดการเรียนรู้ตามแนวทฤษฎีซินเนคติกส์ และ การจัดการเรียนรู้แบบปกติ ความคิด สร้างสรรค์และการรับรู้คุณค่าทางสุนทรียภาพ และงานวิจัยที่เกี่ยวข้องจากหนังสือ เอกสารตำรา บทความทางวิชาการและงานวิจัย

2. ออกแบบและสร้างเครื่องมือในการวิจัย

2.1 การวิจัยครั้งนี้เป็นการวิจัยกึ่งทดลอง กลุ่มที่ใช้ทำการวิจัยประกอบด้วย กลุ่มที่ 1 เป็นกลุ่มทดลอง กลุ่มที่ 2 เป็นกลุ่มควบคุม โดยใช้รูปแบบการวิจัยสองกลุ่มสอบก่อน - สอบหลัง (Pretest-posttest control group design) (Cambell and Stanley, 1969, p.123) คังภาพประกอบ 2

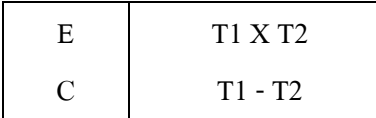

#### กาพประกอบ 2 แผบแบบการทดลอง

E หมายถึง กลุ่มทคลองที่จัดการเรียนรู้แบบซินเนคติกส์

 $\,$ c หมายถึง กลุ่มควบคุมที่จัดการเรียนรู้แบบปกติ ของสำนักวิชาการและมาตรฐาน ึการศึกษา (สวก.)

T1 หมายถึง การวัดความคิดสร้างสรรค์และการรับรู้คุณค่าทางสุนทรียภาพก่อนการ จัดการเรียนรู้แบบซินเนคติกส์และการจัดการเรียนรู้แบบปกติ

T2 หมายถึง การวัดความคิดสร้างสรรค์และการรับรู้คุณค่าทางสุนทรียภาพหลังการ จัดการเรียนรู้แบบซินเนคติกส์และการจัดการเรียนรู้แบบปกติ

 $\mathbf x$  หมายถึง การจัดการเรียนรู้แบบซินเนคติกส์

2.2 การสร้างเครื่องมือในการวิจัยในขั้นตอนนี้คือเครื่องมือที่ใช้ในการเก็บรวบรวม ข้อมูล ได้แก่ แบบทดสอบวัดความคิดสร้างสรรค์ และการรับรู้คุณค่าทางสุนทรียภาพในการวาด ภาพระบายสี เครื่องมือที่ใช้ในการทคลองการจัดการเรียนรู้คือ แผนการจัดการการเรียนรู้กลุ่มสาระ การเรียนรู้ศิลปะ วิชาทัศนศิลป์ หน่วยการเรียนรู้สร้างสรรค์งานศิลป์ เรื่องการวาดภาพระบายสี โดย ใช้แผนการจัดการเรียนรู้แบบซินเนกติกส์จำนวน 10 แผน และแผนการจัดการเรียนรู้ปกติ ของ สำนักวิชาการและมาตรฐานการศึกษา จำนวน 10 แผน จากกรอบความคิดในการวิจัยเพื่อให้ได้ เครื่องมือตรงตามกรอบความคิดในการวิจัยโดยผ่านผู้เชี่ยวชาญค้านการจัดการเรียนรู้การวัดและ ประเมินผล 5 ท่านเพื่อตรวจสอบความตรงตามเนื้อหาและความถูกต้องตามหลักวิชาการ ความ สอดคล้องของภาษา ระยะเวลา ของเครื่องมือที่ใช้ในการวิจัย

3. การทคลองใช้และตรวจสอบคุณภาพเครื่องมือ ผู้วิจัยใด้ทคลองใช้เครื่องมือในการ วิจัยกับนักเรียนที่ไม่ใช่กลุ่มตัวอย่าง ได้แก่ แบบทดสอบวัดความคิดสร้างสรรค์และการรับรู้คุณค่า ทางสุนทรียภาพในการวาดภาพระบายสี กับนักเรียนชั้นประถมศึกษาปีที่ 4 โรงเรียนนครหลวง (พิบูลประเสริฐวิทย์) อำเภอนครหลวง จังหวัดพระนครศรีอยุธยา จำนวน 30 คน เพื่อหาค่าความยาก ง่าย ค่าอำนาจจำแนกและค่าความเชื่อมั่นของข้อสอบ แล้วนำมาปรับปรุงแก้ไขเพื่อให้ได้เครื่องมือที่ สมบรณ์

4. การเก็บรวบรวมข้อมูลวิเคราะห์ข้อมูลและแปลผล ผู้วิจัยใด้รวบรวมข้อมูลโดยให้ นักเรียนทั้งสองกลุ่มกือกลุ่มทดลองและกลุ่มควบคุม ทำแบบทดสอบวัดความคิดสร้างสรรค์และ ึการรับรู้คุณค่าทางสุนทรียภาพในการวาดภาพระบายสี โดยควบคุมเวลาสอนให้อยู่ในช่วงเวลา เดียวกัน เมื่อสิ้นสุดการทดลองทั้งสองกลุ่ม ทำแบบทดสอบวัดความคิดสร้างสรรค์และการรับรู้ ี คุณค่าทางสุนทรียภาพในการวาคภาพระบายสีหลังทดลองแล้วทำการรวบรวมข้อมูล วิเคราะห์ ข้อมูลและแปรผลเพื่อตรวจสอบสมมุติฐาน โดยใช้โปรแกรมคอมพิวเตอร์สำเร็จรูป SPSS

5. ขั้นสรุปและอภิปรายผล ผู้วิจัย ได้นำผลการทดลองมาวิเคราะห์ ตรวจสอบผลการ ทดลองกับสมมติฐานการวิจัย สรุปผล อภิปรายผล ให้ข้อเสนอแนะ

# 2. ประชากรกลุ่มตัวอย่าง

### 1. ประชากร

ประชากรที่ใช้ในการวิจัยครั้งนี้ ได้แก่ นักเรียนชั้นประถมศึกษาปีที่ 4 โรงเรียนในสังกัด ี สำนักงานเขตพื้นที่การศึกษาประถมศึกษาพระนครศรีอยุธยาเขต1 ภาคเรียนที่ 2 ปีการศึกษา 2556 จำนวน 193 โรงเรียน

2. กลุ่มตัวอย่าง

ผู้วิจัยใช้วิธีการสุ่มหลายขั้นตอนโดยสุ่มได้กลุ่มโรงเรียนอุตรนคร จากนั้นสุ่มได้โรงเรียน นครหลวง (พิบูลประเสริฐวิทย์) อำเภอนครหลวง จังหวัดพระนครศรีอยุธยา เป็นนักเรียนชั้น ประถมศึกษาปีที่ 4 ซึ่งกำลังศึกษาในภาคเรียนที่ 2 ปีการศึกษา 2556 ใช้การสุ่มแบบหลายขั้นตอน โดยการจับฉลากจากประชากรจำนวน 150 คน ได้นักเรียนกลุ่มตัวอย่างจำนวน 60 คน แล้วจับฉลาก อีกครั้งหนึ่งแบ่งเป็น 2 ห้องเรียน ได้นักเรียนห้องเรียนละ 30 คน ซึ่งทั้งสองห้องเรียนมีการจัดตาม สภาพจริงเพื่อกำหนดวิธีการจัดการเรียนรู้ให้กับกลุ่มตัวอย่างดังนี้

ห้องที่ 1 เป็นนักเรียนกลุ่มทดลองจำนวน 30 คน ใช้การจัดการเรียนรู้แบบซินเนคติกส์ ห้องที่ 2 เป็นนักเรียนกลุ่มควบคุมจำนวน 30 คน ใช้การจัดการเรียนรู้แบบปกติของ ี่ สำนักวิชาการและมาตรจานการศึกษา

่ 3. เครื่องมือและการสร้างเครื่องมือที่ใช้ในการวิจัย

1. เครื่องมือที่ใช้ในการวิจัย แบ่งออกเป็น 2 ประเภท คือเครื่องมือที่ใช้ในการทดลอง และเครื่องมือที่ใช้ในการเก็บรวบรวมข้อมูล

11 เครื่องบือที่ใช้ใบการทดลอง

1.1.1 แผนการจัดการเรียนรู้ตามทฤษฎีซินเนคติกส์ จำนวน 10 แผน ใช้ ระยะเวลาสอน 20 ชั่วโมง แผนจัดการการเรียนรู้แต่ละแผนประกอบด้วย เป้าหมายการเรียนรู้  $\overline{a}$ หลักฐานการเรียนรู้ การออกแบบการเรียนรู้ซึ่งมีลำดับขั้นในการจัดกิจกรรมการเรียนรู้ 6 ขั้นตอน คือ ขั้นที่ 1 ขั้นนำ ขั้นที่ 2 ขั้นการสร้างอุปมาแบบตรงหรือเปรียบเทียบแบบตรง ขั้นที่ 3 ขั้นการ สร้างอุปมาบุคคลหรือเปรียบเทียบบุคคลกับสิ่งของ ขั้นที่ 4 ขั้นอุปมาคำคู่ขัดแย้ง ขั้นที่ 5 ขั้นอธิบาย ้ ความหมายของคำคู่ขัดแย้ง ขั้นที่ 6 ขั้นการนำความคิดใหม่มาสร้างสรรค์

1.1.2 แผนการจัดการเรียนรู้แบบปกติของสำนักวิชาการและมาตรฐานการศึกษา (สวก.) เรื่องการวาคภาพระบายสี จำนวน 10 แผนใช้ระยะเวลาสอน 20 ชั่วโมง แผนจัดการการ เรียนรู้แต่ละแผนประกอบด้วย เป้าหมายการเรียนรู้ หลักฐานการเรียนรู้ การออกแบบการเรียนรู้ซึ่งมี ลำดับขั้นในการจัดกิจกรรมการเรียนรู้ 6 ขั้นตอน คือ ขั้นที่ 1 ขั้นนำสู่บทเรียน ขั้นที่ 2 ขั้นสอน ขั้นที่ 3 ขั้นปฏิบัติ ขั้นที่ 4 ขั้นฝึกฝน ขั้นที่ 5 ขั้นสรุป ขั้นที่ 6 ขั้นประเมินผล

1.2 เครื่องมือที่ใช้ในการเก็บรวบรวมข้อมลคือ

1.2.1 แบบทดสอบวัดความคิดสร้างสรรค์ เป็นแบบทดสอบที่สร้างและพัฒนาขึ้น โดยดัดแปลงมาจากแบบทดสอบความคิดสร้างสรรค์ของทอแรนซ์ (Torrance) (กุสุมา เสนานาค, 2552, หน้า 13) จำนวน 1 ฉบับ โดยมีเกณฑ์การให้คะแนนความคิดสร้างสรรค์ ใช้วิธีการตรวจ แบบทคสอบและมีการจัดลำคับคะแนนเทียบตามตารางรูบริกสกอร์

1.2.2 แบบทดสอบวัดการรับรู้คุณค่าทางสุนทรียภาพในการวาดภาพระบายสี สร้างและพัฒนาขึ้นมาจากหลักและทฤษฎีการรับรับรู้คุณค่าทางศิลปะ การพัฒนาการทางศิลปะใน วัยเด็กและสุนทรียภาพ อเล็กซานเดิร์ กอตตรีบ โบมการ์เค้น (Alexander Gottrib Baumgaten)  $($ มหาวิทยาลัยราชภัฏนครสวรรค์, 2555, หน้า 10-11) ; วิคเตอร์ โลเวนเฟลด์ (Victor lowenfeld) (ศรียา นิยมธรรม, 2544, หน้า 12) และมัย ตติยะ (2547, หน้า 19) จำนวน 1 ฉบับโดยมีเกณฑ์การให้ กะแนนการรับรู้คุณค่าทางสุนทรียภาพในการวาคภาพระบายสี ใช้วิธีการตรวจแบบทดสอบและมี การจัดลำดับคะแนนเทียบตามตารางรูบริกสกอร์

2. การสร้างเครื่องมือที่ใช้ในการวิจัย

2.1 แผนการจัดการเรียนรู้แบบซินเนคติกส์กับแผนการจัดการเรียนรู้แบบปกติ ผู้วิจัย คำเนินตามขั้นตอนคังนี้

2.1.1 ศึกษาหลักการและทำความเข้าใจกับการสอนโดยสร้างแผนการจัดการ เรียนรู้ตามทฤษฎีการจัดการเรียนรู้แบบซินเนคติกส์กับการจัดการเรียนรู้แบบปกติของนักเรียนชั้น ประถมศึกษาปีที่ 4 ศึกษาหลักสูตร วิเคราะห์มาตรฐานช่วงชั้นที่ 2 ตัวชี้วัดสาระการเรียนรู้ เนื้อหา สาระทัศนศิลป์ เรื่องการวาคภาพระบายสี จากหนังสือแบบเรียนชั้นประถมศึกษาปีที่ 4 หลักสูตร แกนกลางการศึกษาขั้นพื้นฐาน พุทธศักราช 2551 ได้แก่ 1) วิเคราะห์จุดประสงค์เชิงพฤติกรรม กิจกรรมการเรียนการสอนแนวความคิดต่อเนื่องและความคิดรวบยอดของเนื้อหาสาระทัศนศิลป์ เรื่องการวาคภาพระบายสี 2) กำหนดตัวซี้วัด ผลการเรียนรู้ที่กาดหวังของแต่ละเนื้อหา กิจกรรมการ เรียน การสอน สื่อการเรียนการสอน รวมทั้งการวัดและประเมินผลที่สอดคล้องกับแผนการจัดการ เรียนรู้ตามทฤษฎีซินเนคติกส์และแผนการจัดการเรียนรู้แบบปกติ 3) ศึกษาหลักสูตรสถานศึกษา โรงเรียนนครหลวง(พิบูลประเสริฐวิทย์) สาระทัศนศิลป์เกี่ยวกับการวาดภาพระบายสีและตัวชี้วัด 4) ที่กษาเอกสารการวัดผล และประเมินผลที่สอดคล้องกับความคิดสร้างสรรค์และการรับรู้คุณค่าทาง สุนทรียภาพ และ 5) สร้างแผนการจัดการเรียนรู้กลุ่มสาระการเรียนรู้ศิลปะ วิชาทัศนศิลป์หน่วยการ เรียนรู้สร้างสรรค์งานศิลป์ เรื่องการวาดภาพระบายสี โดยใช้ทฤษฎีซินเนคติกส์และสร้างแผนการ

จัคการเรียนรู้แบบปกติ จำนวน 10 แผน ใช้เวลาสอนทั้งสิ้น 20 ชั่วโมง โคยมีลำคับขั้นตอนดังนี้ 2.1.2 สร้างแผนการจัดกิจกรรมการเรียนรู้แบบซินเนคติกส์และแบบปกติ จำนวน 10 แผน โดยมีลำดับขั้นตอนดังนี้ 1) มาตรฐานการเรียนรู้/ตัวชี้วัด 2) จุดประสงค์การเรียนรู้ ่ สู่ตัวชี้วัด 3)สาระสำคัญ 4) สาระการเรียนรู้ 5) ชิ้นงานหรือภาระงาน 6) คำถามสำคัญ 7) การจัด กิจกรรมการเรียนรู้ 8) สื่อและแหล่งเรียนรู้ 9) กระบวนการวัดผลประเมินผล ขั้นตอนในการจัด กิจกรรมการเรียนรู้ของแผนการจัดกิจกรรมการเรียนรู้แบบซินเนคติกส์มีขั้นตอนดังนี้ (ทิศนา แขม มณี, 2548, หน้า 252-253) ขั้นที่ 1 ขั้นนำ เป็นขั้นที่ผู้สอนให้ผู้เรียนทำงานต่างๆ ที่ต้องการให้ผู้เรียน ี ทำ เช่น ให้เขียน บรรยาย เล่า ทำ แสดง วาดภาพ สร้าง ปั้น เป็นต้น ผู้เรียนทำงานนั้นๆ ตามปกติที่ เคยทำเสร็จแล้วให้เก็บผลไว้ก่อน ขั้นที่ 2 ขั้นการสร้างอุปมาแบบตรงหรือเปรียบเทียบแบบตรง (Direct analogy) เป็นขั้นที่ผู้สอนเสนอคำคู่ให้ผู้เรียนเปรียบเทียบความเหมือนและความแตกต่าง ี เช่น ลูกบอลกับมะนาว เหมือนหรือแตกต่างกันอย่างไร คำคู่ที่ผู้สอนเลือกมาควรให้มีลักษณะที่ ี สัมพันธ์กับเนื้อหา หรืองานที่ผู้เรียนทำในขั้นที่ 1 ผู้สอนเสนอคำคู่ให้ผู้เรียนเปรียบเทียบหลายๆ คู่ และจดคำตอบของผู้เรียน ไว้บนกระดาน ขั้นที่ 3 ขั้นการสร้างอุปมาบุคคลหรือเปรียบเทียบบุคคลกับ ์สิ่งของ (Personal analogy) เป็นขั้นที่ผู้เรียนสมมุติตัวเองเป็นสิ่งใดสิ่งหนึ่ง และให้ผู้เรียนแสดง ความรู้สึกออกมา เช่น ถ้าเปรียบเทียบผู้เรียนเป็นเครื่องซักผ้า จะรู้สึกอย่างไร ผู้สอนจคกำตอบของ ผู้เรียนไว้บนกระดาน ขั้นที่ 4 ขั้นอุปมากำคู่ขัดแย้ง (Compressed conflict) เป็นขั้นที่ผู้เรียนนำกำที่ได้ จากกาเปรียบเทียบ ในขั้นที่ 2 และ 3 มาประกอบเป็นคำใหม่ ที่มีความหมายขัดแย้งกันในตัว เช่น

ไฟเย็น น้ำผึ้งขม มัจจุราชสีน้ำผึ้ง เชือคนิ่มๆ เป็น ขั้นที่ 5 ขั้นอธิบายความหมายของคำคู่ขัดแย้ง เป็น ้ขั้นที่ผู้เรียนอธิบายความหมายของคำคู่ขัดแย้งที่ได้คิดขึ้นใหม่ และขั้นที่ 6 ขั้นการนำความคิดใหม่มา สร้างสรรค์ เป็นขั้นที่ผู้เรียนนำงานที่ทำไว้เดิมในขั้นที่ 1-5 ออกมาทบทวนใหม่ และเลือกนำ ้ความคิดที่ได้มาใหม่เพื่อทำให้งานของตนมีความคิดสร้างสรรค์มากขึ้น

์ ขั้นตอนในการจัดกิจกรรมการเรียนรู้ของแผนการจัดการเรียนรู้แบบปกติมีขั้นตอนดังนี้ (สำนักวิชาการและมาตรฐานการศึกษา, 2554, หน้า 16) 1) ขั้นนำสู่บทเรียน เป็นขั้นที่ครูเป็นผู้ใช้ วิธีการคำเนินกิจกรรมการเรียนการสอนเพื่อเตรียมตัวนักเรียนก่อนเริ่มเรียน และก่อนครูจะสอน เนื้อหาทุกวิชาซึ่งเป็นการเตรียมนักเรียนให้รู้ว่ากำลังเรียนเรื่องอะไร สามารถนำความรู้และทักษะที่ ้ นักเรียนมีอยู่เคิมมาสัมพันธ์กับบทเรียนที่ครูกำลังจะสอน ได้ ประกอบกับการนำเสนอสื่อชิ้นงาน ภาพวาดตัวอย่างมาให้นักเรียนดูเป็นการกระตุ้นดึงดูดความสนใจในการเรียนรู้หรือการหากิจกรรม ที่เป็นการเตรียมนักเรียนให้มีสมาธิในการฟังเรื่องที่คุณครูจะสอน 2) ขั้นสอน ใช้วิธีการบรรยาย เล่า เรื่องประกอบกับการสาธิต โดยครูเริ่มการปฏิบัติสาธิตการวาดภาพต้นแบบให้นักเรียนดู อาจเป็น ึการแสดงการใช้เครื่องมือแสดงให้เห็นกระบวนการวิธีการ กลวิธีหรือการทดลองเรื่องการระบายสี ึการสอนวิธีนี้ช่วยให้นักเรียนเกิดความรู้ความเข้าใจ และยังเป็นการสอนให้นักเรียนได้ใช้ทักษะใน ึการสังเกต และถือว่าเป็นการได้ประสบการณ์ตรงวิธีหนึ่ง เพราะผู้สอนเป็นผู้วางแผนดำเนิน การ และลงมือปฏิบัติ ผู้เรียนอาจมีส่วนร่วมบ้างเล็กน้อย ทำให้นักเรียนจดจำประสบการณ์จากการเห็น ประกอบการบรรยาย ได้เห็นขั้นตอนการปฏิบัติงานจริง 3) ขั้นปฏิบัติ เป็นขั้นที่นักเรียนลงมือทำ ้กิจกรรมวาดภาพระบายสี เช่น วาดภาพทิวทัศน์ ภาพผลใม้ ภาพวรรณะสี โดยใช้วัสดุอุปกรณ์ที่ ้กำหนด หลังจากที่ครู ได้ทำการสาธิต นักเรียนจะ ได้รับ ประสบการณ์จากการสังเกตธรรมชาติ ้วิธีการ ขั้นตอนในการวาดภาพระบายสี โดยจะดูจากครูผู้สอน หรือวิทยากรเป็นต้นแบบในการจะ ตัดสินใจเลือกวิธีการในการถ่ายทอดเป็นภาพวาด 4) ขั้นฝึกฝน ครูให้นักเรียนทำกิจกรรมในใบงาน ้เช่นให้วาดภาพทิวทัศน์ ภาพธรรมชาติ ภาพการใช้วรรณะสี ภาพผลไม้ ที่ชื่นชอบลงในกรอบที่ ้กำหนด เสร็จแล้วให้นักเรียนแลกเปลี่ยนผลงานกันดู และรวบรวมผลงานส่งครูเพื่อทำการวัด ประเมินผล 5) ขั้นสรุป ครูคัดเลือกผลงานนักเรียนเพื่อจัดแสดงการให้นักเรียนดู พร้อมกับแสดง ี ความคิด เห็น อภิปรายผลงาน วิพากษ์ วิจารณ์ และครูอภิปรายสรุปเพิ่มเติม และ 6) ขั้นประเมินผล ึ ครูประเมินผลด้านความรู้ความเข้าใจ ด้านทักษะกระบวนการ และด้านคุณลักษณะอันพึงประสงค์ โดยใช้แบบบันทึกผลการเรียนรู้ เกณฑ์การประเมินใช้การตรวจใบงาน ตรวจผลงานผ่านเกณฑ์ใน ระดับดี

2.1.3 นำแผนจัดการเรียนรู้แบบซินเนคติกส์จำนวน10แผนเสนอต่อคณะกรรมการ ที่ปรึกษาวิทยานิพนธ์ คณะกรรมการได้ให้ข้อเสนอแนะเรื่องระยะเวลาในการจัดการเรียนรู้ ควรมี ระยะเวลาอย่างน้อยรวม 20 ชั่วโมงจึงจะสมบูรณ์เหมาะสมกับการวิจัยและผู้วิจัยใค้นำข้อเสนอแนะ ไปปรับปรุงแก้ไข

2.1.4 นำแผนการจัดการเรียนรู้ไปให้ผู้เชี่ยวชาญตรวจพิจารณาความเที่ยงตรง ี่ ตามเนื้อหา ครอบคลุมกิจกรรมการเรียนรู้ โดยผู้เชี่ยวชาญมีคุณสมบัติเป็นครูสายการสอน หรือ ้ศึกษานิเทศก์ที่มีหน้าที่ ประสบการณ์ด้านการวัดผลประเมินผล จบการศึกษาระดับปริญญาโทขึ้น ไป มีประสบการณ์ ในการทำงานอย่างน้อย 4 ปีขึ้นไป ผู้เชี่ยวชาญได้ให้ข้อเสนอแนะใน บางส่วน ของแผนจัดการเรียนรู้ด้านการครอบคลุมสมรรถนะการเรียนรู้ กระบวนการเรียนรู้ ขั้นตอนการ เรียนรู้ยังไม่สัมพันธ์กัน ผู้วิจัยจึงได้ ปรับปรุงแก้ไขตามข้อเสนอแนะ และหาค่าดัชนีความสอดคล้อง IOC (พิชิต ฤทธิ์จรูญ, 2545 หน้า 150 – 151) ซึ่งได้ค่าเท่ากับ 1 โดยยึดถือความคิดเห็นสอดคล้อง ้กันของผู้เชี่ยวชาญร้อยละ 80 ขึ้นไป ดังภาคผนวก ง

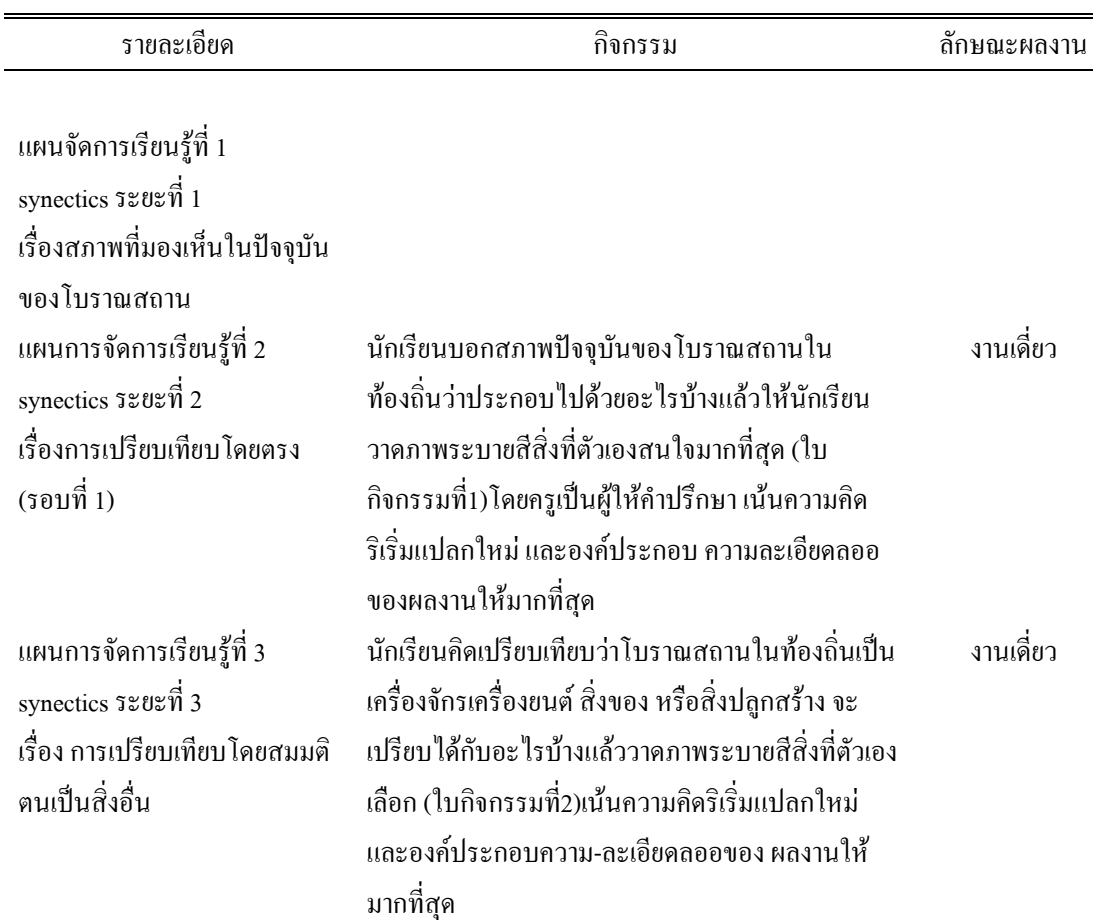

ิตาราง 4 แสดงรายละเอียดของแผนการจัดการเรียนรู้ จำนวน 10 แผน

# ตาราง 4 (ต่อ)

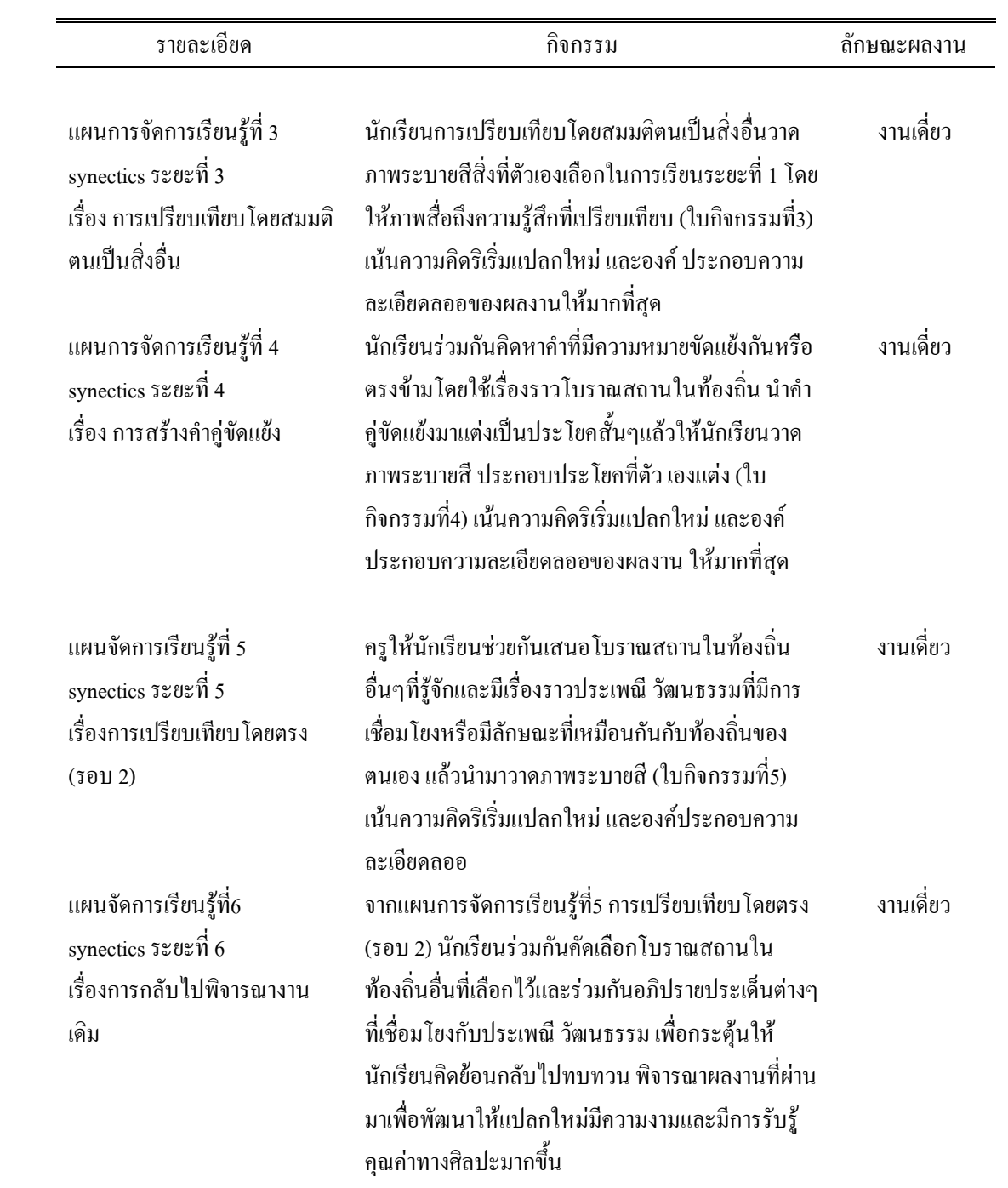

### ตาราง 4 (ต่อ)

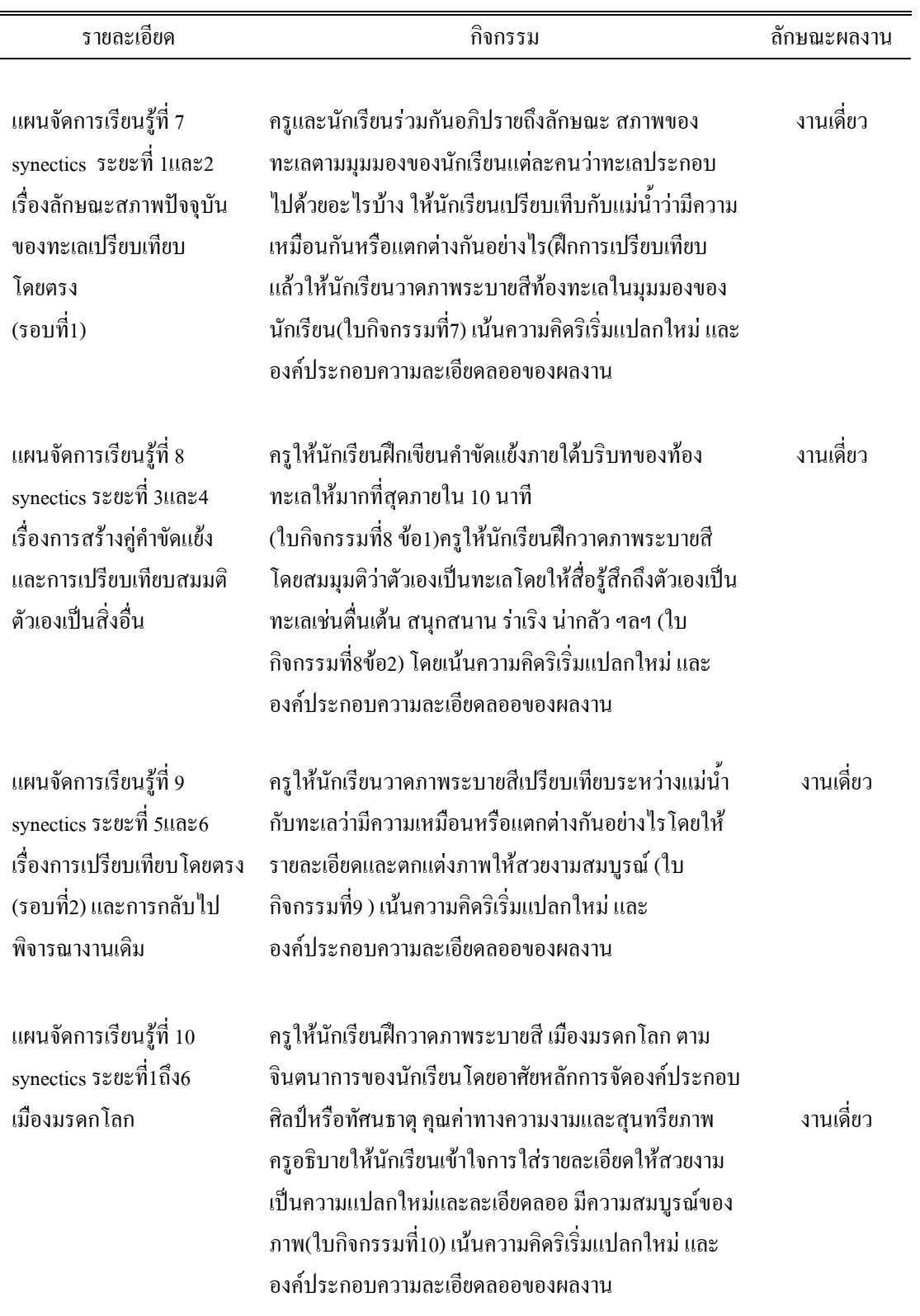

2.2 แบบทดสอบวัดความคิดสร้างสรรค์ในการวาดภาพระบายสี

ี แบบทดสอบเพื่อใช้วัดความคิดสร้างสรรค์ในการวาดภาพระบายสี ด้านความคิดริเริ่ม ี ความคิดยืดหยุ่น คิดละเอียดลออ จำนวน 1 ฉบับ ประกอบด้วยหัวข้อเรื่องในการวาดภาพระบายสี เรื่องจิตอาสา ฉันรักเมืองไทย รวมใจอาเซียนและเกณฑ์การให้คะแนนตามรูบริคสกอร์ มีกรรมการ ผู้ตรวจให้คะแนนชิ้นงานภาพวาด 3 ท่าน ซึ่งมีประสบการณ์เป็นครูผู้สอนวิชาทัศนศิลป์มาไม่น้อย ้กว่า 3 ปี และเคยเป็นกรรมการตัดสินการประกวดวาดภาพระบายสีหรืองานด้านทัศนศิลป์ในระดับ ึกลุ่มโรงเรียนขึ้นไป เป็นแบบทดสอบที่สร้างและพัฒนาขึ้นโดยดัดแปลงมาจากแบบทดสอบ ี ความคิดสร้างสรรค์ของทอแรนซ์ (Torrance) (กสมา เสนานาค, 2552 หน้า 24) มีขั้นตอนการสร้าง และพัฒบาดังบี้

2.2.1 ศึกษาเอกสาร ทฤษฎี และงานวิจัยที่เกี่ยวข้องกับการสร้างแบบทดสอบ และการใช้แบบทดสอบวัดคิดสร้างสรรค์ใบงาบวาดกาพระบายสี

2.2.2 นำข้อมลและแนวคิดต่างๆ ที่ได้มาสร้างแบบทดสอบจำนวน 1 ฉบับโดย ้กำหนดหัวข้อเรื่อง จิตอาสา ฉันรักเมืองใทย รวมใจอาเซียน โดยมีเกณฑ์การให้คะแนน ี แบบทดสอบวัดความคิดสร้างสรรค์ในการวาดภาพระบายสีที่ประเมินระดับคะแนนหัวข้อเรื่อง ละ 18 คะแนน จากนั้นผู้วิจัยนำมาหาค่าเฉลี่ย รวมคะแนนเต็ม 18 คะแนน มีหลักเกณฑ์การให้คะแนน ้ คังนี้ 1) ความคิดริเริ่ม คะแนนเต็ม 9 คะแนน มีเกณฑ์ลำดับการให้คะแนนคือ ภาพวาดสื่อถึงแบบ ิฉบับของตัวเอง แปลกใหม่ ไม่ซ้ำใคร 7-9 คะแนน ภาพวาดสื่อถึงแบบฉบับของตัวเอง แปลก 4-6 ้คะแนน และ ภาพวาดไม่สื่อถึงแบบฉบับของตัวเอง ไม่แปลกใหม่ 1-3 คะแนน 2) ความคิดยืดหยุ่น ้คะแนนเต็ม 3 คะแนน มีเกณฑ์ลำดับการให้คะแนนคือ ภาพวาดมีความหลากหลายและการใช้ เส้น ี่ สี แสง เงา สื่อแสดงถึงคุณประ โยชน์ และการเปรียบเทียบ 3 คะแนน ภาพวาดมีความหลากหลาย ี ของการใช้ เส้น สี แสง เงา สื่อถึงคุณประโยชน์ 2 คะแนน และ ภาพวาดไม่มีความหลากหลายของ การใช้ เส้น สี แสง เงา ไม่สื่อถึงคุณประโยชน์ 1 คะแนน 3) ความคิดละเอียดลออ คะแนนเต็ม 6 ้คะแนนมีเกณฑ์ลำดับการให้คะแนนคือ ภาพวาดมีการใช้ เส้น สี แสง เงา รูปร่าง รูปทรง สมดุล ได้ ์ ชัดเจน มีจุดเด่น ประณีต สวยงาม เนื้อหาลึกซึ่งสอดคล้องกับชื่อภาพ 5-6 คะแนน ภาพวาดมีการใช้ ้เส้น สี แสง เงา รูปร่าง รูปทรง ชัดเจน สมดุล สวยงาม มีเนื้อหา สอดคล้องกับชื่อภาพ 3-4 คะแนน และภาพวาคมีการใช้ เส้น สี แสง เงา รูปร่าง รูปทรง ไม่ชัดเจน ไม่ชัดเจน ขาดสมดุล ไม่สวยงาม ้เนื้อหาไม่สอดคล้องกับชื่อภาพ 1-2 คะแนน

2.2.3 นำแบบทดสอบที่สร้างขึ้นให้ผู้เชี่ยวชาญการสอนตรวจสอบความถูกต้อง และความเที่ยงตรงของเนื้อหา โดยมีผู้เชี่ยวชาญ 5 ท่านมีคุณสมบัติเป็นครูสายการสอนหรือ ้ศึกษานิเทศก์ มีหน้าที่และประสบการณ์ด้านการวัดผลประเมินผล และจบการศึกษาระดับปริญญา โทขึ้นไปมีประสบการณ์ในการทำงานอย่างน้อย 4 ปีขึ้นไป วิเคราะห์ค่าดัชนีความสอดคล้อง (IOC) โดยใช้สูตร(ล้วน สายยศ และ อังคณา สายยศ, 2545, หน้า 150 -151) โดยกำหนดการให้คะแนน ้ความคิดเห็นดังนี้

```
้คะแนน +1 หมายถึง แน่ใจว่าข้อทดสอบเป็นตัวแทนของความรู้ที่ต้องการวัด
้คะแนน 0 หมายถึง ไม่แน่ใจว่าข้อสอบนั้นเป็นตัวแทนของความรู้หรือไม่เป็น
                    ตัวแทนของความรู้ที่ต้องการวัด
้คะแนน -1 หมายถึง  ไม่แน่ใจว่าข้อคำถามนั้นเป็นตัวแทนของความรู้ที่ต้องการวัด
```
โดยบี่ผลการหาประสิทธิกาพของแบบทดสอบวัดความคิดสร้างสรรค์ใบการวาดกาพ ้ระบายสีตามความคิดเห็นของผู้เชี่ยวชาญข้อที่มีค่า IOC ไม่น้อยกว่า 0.6 -1 ตามภาคผนวก ง

2.2.4 นำแบบทคสอบที่ปรับปรงแล้วไปทคสอบ (Try out)กับนักเรียนชั้น ี ประถมศึกษาปีที่ 4 โรงเรียนนครหลวง (พิบูลประเสริฐวิทย์) ซึ่งไม่ใช่กลุ่มตัวอย่าง จำนวน 30 คน แล้วนำมาตรวจให้คะแนน ทำการวิเคราะห์คุณภาพของแบบทดสอบเป็นรายข้อ เพื่อหาค่าความยาก ง่าย และหาค่าอำนาจจำแนกค้วยวิธีการหาค่าสัมประสิทธิ์สัมพันธ์ของคะแนนแต่ละข้อกับคะแนน ้รวมของ 3 ชิ้นงาน

2.2.5 คัดเลือกแบบทดสอบที่มีคุณภาพ ใด้แบบทดสอบที่มีความยากง่ายโดยใช้ สูตร (ถ้วน สายยศ และอังคณา สายยศ, 2543, หน้า 199) ใด้ค่า p ระหว่าง 0.40-0.63 ใด้ค่า r ระหว่าง 0.30 - 0.67

2.2.6 นำผลคะแนนจากแบบทดสอบ ที่คัดเลือกไว้มาคำนวณหาค่าความเชื่อมั่น (Reliability) ด้วยการหาค่าสัมประสิทธิ์แอลฟา(Alpha coefficient) ของครอนบาค(Cronbach) (ถ้วน ิสายยศ และอังคณา สายยศ. 2538. หน้า 200) ซึ่งได้ค่าความเชื่อมั่น เท่ากับ 0.8027 (ภาคผนวก ง)

2.3 แบบทดสอบวัดการรับรู้คุณค่าทางสุนทรียภาพในการวาดภาพระบายสี

้เป็นแบบทคสอบเพื่อใช้วัคการรับรู้คุณค่าทางสุนทรียภาพในการวาคภาพระบายสี ้จำนวน 1 ฉบับ ประกอบด้วยหัวข้อเรื่องในการวาดภาพระบายสี เรื่องจิตอาสา ฉันรักเมืองไทย รวมใจอาเซียน และเกณฑ์การให้คะแนนตามรูบริคสกอร์ มีกรรมการผู้ตรวจให้คะแนนชิ้นงาน ึภาพวาด 3 ท่าน ซึ่งมีประสบการณ์เป็นครูผู้สอนวิชาทัศนศิลป์มาไม่น้อยกว่า 3 ปี และเคยเป็น ึกรรมการตัดสินงานด้านทัศนศิลป์ในระดับกลุ่มโรงเรียนขึ้นไป แบบทดสอบที่สร้างและพัฒนาขึ้น นี้ ดัดแปลงมาจากหลักและทฤษฎีการรับรับรู้คุณค่าทางศิลปะ การพัฒนาการทางศิลปะในวัยเด็ก และสุนทรียภาพ อเล็กซานเดิร์ กอตตรีบ โบมการ์เด้น (Alexander Gottrib Baumgaten) (มหาวิทยาลัยราชภัฏนครสวรรค์, 2555, หน้า 10-11 ) ; วิคเตอร์ โลเวนเฟลด์ (Victor lowenfeld) (ศรียา นิยมธรรม, 2544, หน้า 16) และมัย ตติยะ (2547, หน้า 19) ในการจัดองค์ ประกอบศิลป์ ประกอบด้วย การใช้เส้น รูป มวลปริมาตร ลักษณะพื้นผิว บริเวณว่าง แสงและเงา สี และเรื่องราว (มัย ตติยะ, 2547, หน้า 19 ) มีขั้นตอนการสร้างและพัฒนาดังนี้

2.3.1 ศึกษาเอกสาร ทฤษฎี และงานวิจัยที่เกี่ยวข้องกับการสร้างและการใช้ แบบทคสอบวัคการรับรู้คุณค่าทางสุนทรียภาพในการวาคภาพระบายสี

่ 2.3.2 นำข้อมูลและแนวกิดต่างๆ ที่ได้มาสร้างแบบทดสอบจำนวน 1 ฉบับโดย กำหนดหัวข้อเรื่อง จิตอาสา ฉันรักเมืองไทย รวมใจอาเซียนโดยมีเกณ์การให้คะแนนแบบทดสอบ วัคการรับรู้คุณค่าทางสุนทรียภาพในการวาคภาพระบายสี ที่ประเมินระดับคะแนนจำนวน 1 ฉบับ มี 3 หัวข้อเรื่องคือ จิตอาสา ฉันรักเมืองไทย รวมใจอาเซียน หัวข้อเรื่องละ 24 คะแนน จากนั้น ผู้วิจัยนำมาหาค่าเฉลี่ย รวมคะแนนเต็ม 24 คะแนน มีหลักเกณฑ์การให้คะแนนดังนี้ 1) การใช้เส้น (Line) คะแนนเต็ม 3 คะแนน มีเกณฑ์ลำดับการให้คะแนนคือ ใช้เส้นสื่อถึงความรู้สึก สร้างมิติ ประกอบภาพ ใด้เหมาะสมชัดเจน 3 คะแนน ใช้เส้นสื่อถึงความรู้สึกใด้เหมาะสม 2 คะแนน ใช้เส้น สื่อถึงความรู้สึกได้ไม่เหมาะสมไม่ชัดเจน 1 คะแนน 2) การใช้รูป (Figure) คะแนนเต็ม 3 คะแนน มี ี เกณฑ์ลำดับการให้คะแนนคือ แสคงรูปร่าง รูปทรงได้เหมาะสม มีสัดส่วนสมบูรณ์ 3 คะแนน แสดงรูปร่าง รูปทรงได้เหมาะสม 2 คะแนน และแสดงรูปร่าง รูปทรงไม่เหมาะสม 1 คะแนน 3) การ ึ กำหนดมวลปริมาตร (Mass and Volume) กะแนนเต็ม 3 คะแนน มีเกณฑ์ลำดับการให้คะแนนคือ ใช้ขนาดแสดงน้ำหนักวัตถุในภาพสัมพันธ์เหมาะสม สมดุลมีเอกภาพ 3 คะแนน ใช้ขนาดแสดง ่ น้ำหนักวัตถในภาพสัมพันธ์กัน 2 คะแนน และใช้ขนาดน้ำหนักวัตถในภาพไม่สมดล ไม่มีเอกภาพ 1 คะแนน 4) การใช้ลักษณะพื้นผิว (Texture)คะแนนเต็ม 3 คะแนน มีเกณฑ์ลำดับการให้คะแนนคือ แสดงพื้นผิวได้สะดุดตา ส่งเสริมจุดเด่นให้ภาพมีความสัมพันธ์กับเรื่องราว 3 คะแนน แสดงพื้นผิว ได้สัมพันธ์กับเรื่องราว 2 คะแนน และแสดงพื้นผิวไม่สัมพันธ์กับเรื่องราว ไม่ส่งเสริมจุดเด่น 1 คะแนน 5) การใช้บริเวณว่างหรือช่วงระยะ (Space)คะแนนเต็ม 3 คะแนน มีเกณฑ์ลำดับการให้ ้ คะแนนคือ ใช้หลักของบริเวณว่าง ช่องว่างได้เหมาะสมสวยงาม สัมพันธ์กับภาพองค์รวมทำให้ภาพ เด่นชัด 3 คะแนน ใช้หลักบริเวณว่าง ช่องว่างได้เหมาะสม 2 คะแนน และไม่ใช้หลักของบริเวณว่าง ช่องว่าง ไม่สัมพันธ์กับภาพ 1 คะแนน 6) การใช้แสงและเงา (Light & Shade) คะแนนเต็ม 3 คะแนน มีเกณฑ์ลำดับการให้คะแนนคือ ใช้แสงและเงาถูกต้อง มีมิติเด่นชัดสวยงาม 3 คะแนน ใช้แสงเงาได้ ถูกต้องมีมิติ 2 คะแนน และใช้แสงเงาไม่ถูกต้อง ไม่มีมิติ ขาดความเด่นชัด 1 คะแนน 7) การใช้สี (Color) คะแนนเต็ม 3 คะแนน มีเกณฑ์ลำดับการให้คะแนนคือ ใช้สีได้ถูกต้องตามวรรณะ ใช้ค่าของ ้สีสัมพันธ์กับเรื่องราว มีความเด่น มีเอกภาพ 3 คะแนน ใช้สีได้สัมพันธ์กับเรื่องราวตามวรรณะสี 2

้ คะแบบ และใช้สี่ไม่สัมพับธ์กับเรื่องราว ไม่มีเอกภาพ ขาดความเด่บ 1 คะแบบ และ 8) การกำหบด เรื่องราว (Content value) คะแนนเต็ม 3 คะแนน มีเกณฑ์ลำดับการให้คะแนนคือ แสดงเรื่องราวได้ ้ เค่นชัด ชวนติดตาม ถึกซึ้ง ตรงประเด็น 3 กะแนน แสดงเรื่องราวชวนติดตาม 2 กะแนน และ แสดงเรื่องราวไม่เค่นชัด ไม่ตรงประเด็น 1 คะแนน

2.3.3 นำแบบทดสอบที่สร้างขึ้นให้ผู้เชี่ยวชาญการสอนตรวจสอบความถูกต้อง และความเที่ยงตรงของเนื้อหา โดยมีผู้เชี่ยวชาญ 5 ท่านมีคุณสมบัติเป็นครูสายการสอนหรือ ้ศึกษานิเทศก์ มีหน้าที่และประสบการณ์ด้านการวัดผลประเมินผล และจบการศึกษาระดับปริญญา โทขึ้นไปมีประสบการณ์ในการทำงานอย่างน้อย 4 - ปีขึ้นไป - วิเคราะห์ค่าดัชนีความสอดคล้อง (IOC) โดยใช้สูตร (ถ้วน สายยศ และ อังคณา สายยศ, 2538, หน้า 249)โดยกำหนดการให้คะแนน ิความคิดเห็บดังบี้

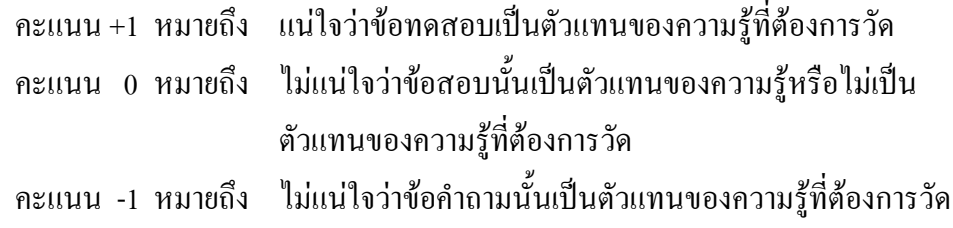

โดยมีผลการหาประสิทธิภาพของแบบทดสอบวัดความคิดสร้างสรรค์ในการวาดภาพ ระบายสีตามความคิดเห็นของผู้เชี่ยวชาญข้อที่มีค่า IOC ไม่น้อยกว่า 0.6 -1 ตามภาคผนวก ง

2.3.4 นำแบบทดสอบที่ปรับปรุงแล้วไปทดสอบกับนักเรียนชั้นประถมศึกษาปี ที่ 4 โรงเรียนนครหลวง (พิบูลประเสริฐวิทย์) ซึ่งไม่ใช่กลุ่มตัวอย่างจำนวน 30 คน แล้วนำมาตรวจ ให้คะแนน ทำการวิเคราะห์คุณภาพของแบบทดสอบเป็นรายข้อ เพื่อหาค่าความยากง่าย และหาค่า อำนาจจำแนกค้วยวิธีการหาค่าสัมประสิทธิ์สัมพันธ์ของแต่ละข้อกับแบบทคสอบทั้งฉบับ

2.3.5 คัดเลือกแบบทดสอบที่มีคุณภาพ โดยใช้สูตร (ล้วน สายยศ และอังคณา สายยศ. 2543, หน้า 199) ได้ค่า p ระหว่าง 0.31-0.63 ได้ค่า r ระหว่าง 0.27-0.

2.3.6 นำผลคะแนนจากแบบทดสอบ 3 ชิ้นงานที่คัดเลือกไว้มาคำนวณหาค่า ี ความเชื่อมั่น (Reliability) ด้วยการหาค่าสัมประสิทธิ์แอลฟา(Alpha coefficient) ของครอนบาค (Cronbach) (ถ้วน สายยศและอังคณา สายยศ, 2538, หน้า 200) ซึ่งได้ค่าความเชื่อมั่น เท่ากับ  $0.8862$  (ภาคผนวก ง)

### 4. การเก็บรวบรวมข้อมูล

ผู้วิจัยใด้คำเนินการทดลองและเก็บรวบรวมข้อมูลด้วยตนเอง ดังนี้

1. ทำหนังสือจากมหาวิทยาลัยราชภัฎพระนครศรีอยุธยา ถึงผู้อำนวยการโรงเรียนนครหลวง (พิบูลประเสริฐวิทย์) เพื่อขอความอนุเคราะห์ในการเก็บข้อมูลเพื่อการวิจัย

2. นำแบบทดสอบไปทำการทดสอบวัดผลก่อนทดลอง(Pretest) กับนักเรียนชั้น ประถมศึกษาปีที่ 4 โรงเรียนนครหลวง(พิบูลประเสริฐวิทย์)ทั้ง 2 กลุ่มคือ กลุ่มทดลองที่จัดการ เรียนรู้แบบซินเนคติกส์ และกลุ่มควบคุมที่จัดการเรียนรู้แบบปกติ โดยใช้แบบทดสอบวัดความคิด สร้างสรรค์และการรับรู้คุณค่าทางสุนทรียภาพในการวาดภาพระบายสี

3. คำเนินการทดลองกับกลุ่มทดลองโดยใช้การจัดการเรียนรู้แบบซินเนคติกส์ และกลุ่ม ้ควบคุมใช้การจัดการเรียนรู้แบบปกติ จำนวน 5 สัปดาห์ รวมระยะเวลา 20 ชั่วโมง ระหว่างเดือน ี พถศจิกายน ถึงเดือนธันวาคม 2556 ในภาคเรียนที่ 2 ปีการศึกษา 2556 โดยมีการกำหนดช่วง ้ระยะเวลาในการจัดการเรียนรู้ และทดสอบก่อนและหลังเรียนที่เหมือนกันทั้งสองกลุ่ม และใช้ ครูผู้สอนคนเดียวกันคือตัวผู้วิจัย สถานที่ในการจัดการเรียนรู้ที่เหมือนกันเพื่อป้องกันตัวแปรแทรก ซ้อนเช่น ช่วงระยะเวลาในการจัดการเรียนรู้ ครูผู้สอน สถานที่ในการจัดการเรียนรู้ที่อาจมีอิทธิพล ้ทำให้ผลการวิจัยคลาดเคลื่อนไปจากความเป็นจริง ดังตารางที่ 5

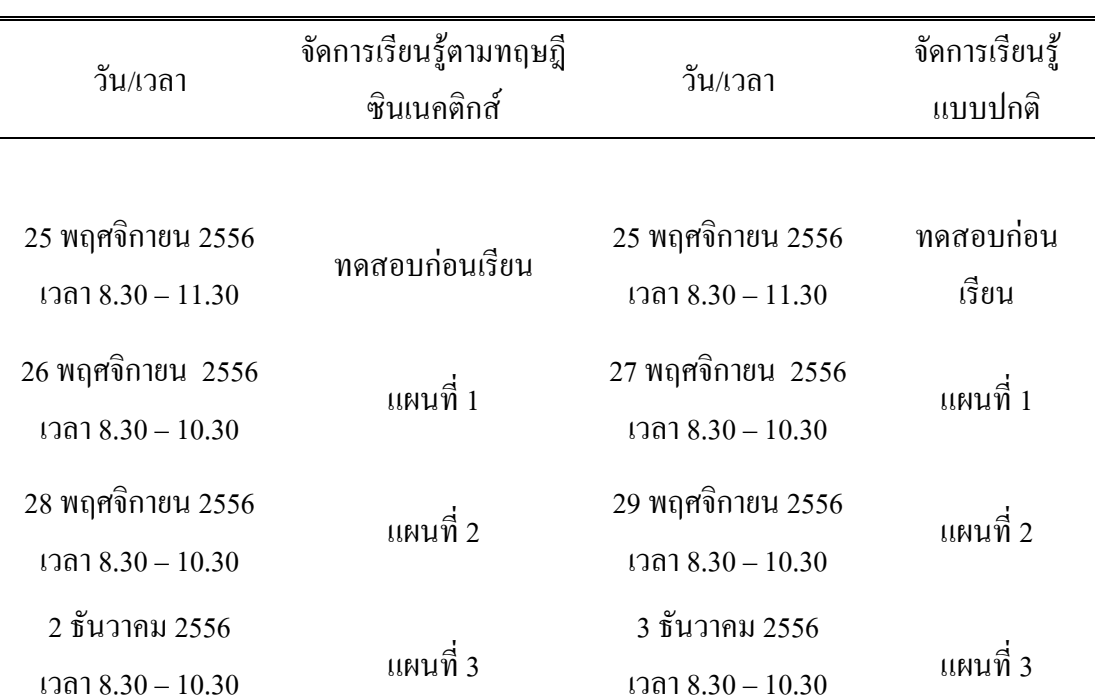

ตาราง 5 เวลาในการจัดการเรียนรู้

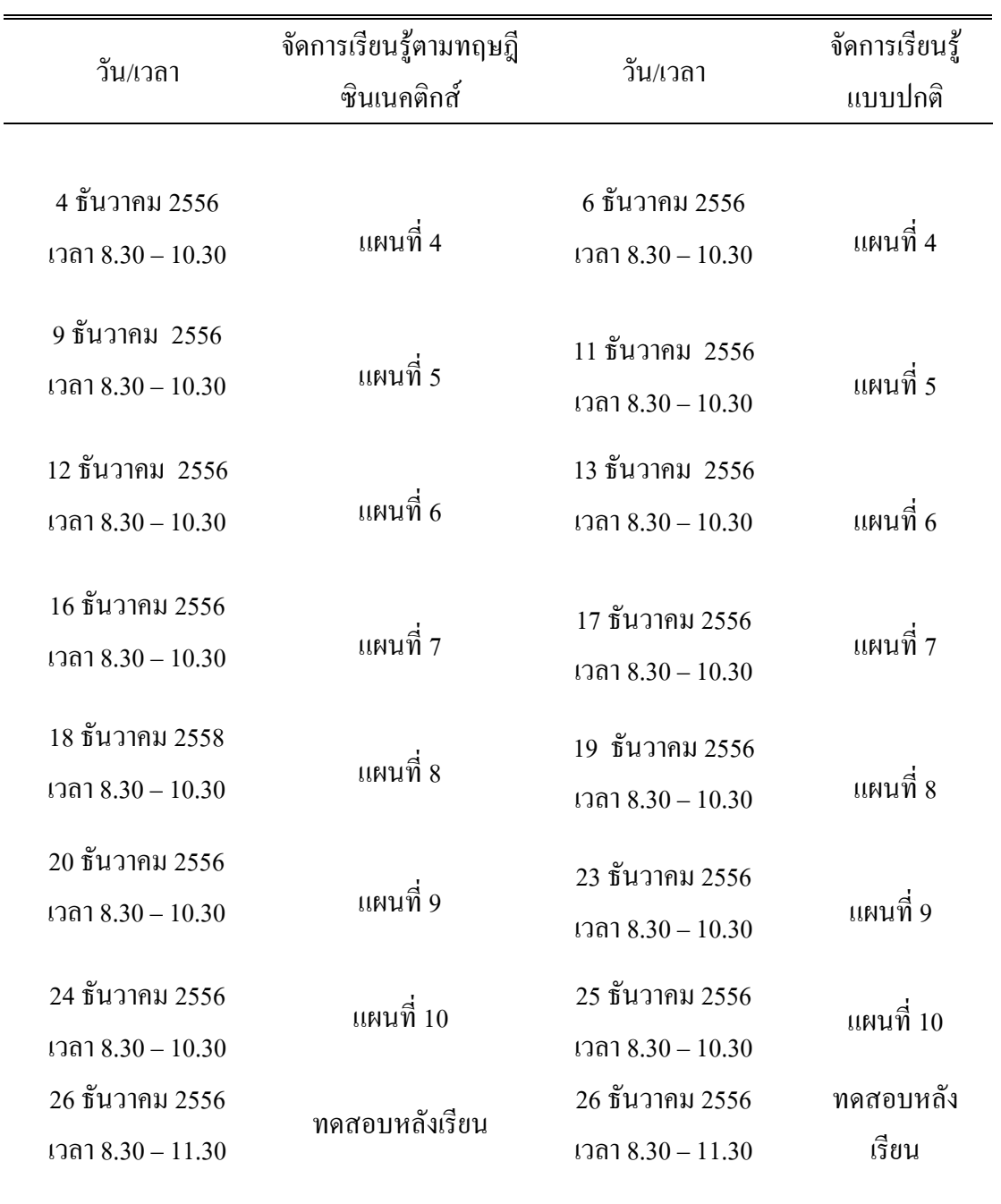

4. สอบวัดผลหลัง (Posttest) โดยใช้แบบทดสอบวัดความคิดสร้างสรรค์และการรับรู้ ึ คุณค่าทางสุนทรียภาพในการวาคภาพระบายสีฉบับเดียวกับการสอบวัดผลก่อนเรียน

## **5. การวิเคราะห์ข้อมูล**

เพื่อนำคะแนนจากการตรวจแบบทดสอบของกรรมการทั้ง 3 ท่านมารวมกันและหา ้ ค่าเฉลี่ยโดยใช้เกณฑ์การให้คะแนนตามตารางรูบริคสกอร์ (Rubric score)

5.1 นำข้อมูลที่ได้จากการสอบก่อนกับหลังเรียนของกลุ่มทดลองและกลุ่มควบคุมมา เปรียบเทียบความคิดสร้างสรรค์และการรับรู้คุณค่าทางสุนทรียภาพในการวาดภาพระบายสีทางการ เรียนโดยใช้ค่าเฉลี่ย แบบ Independent Group

5.2 นำข้อมูลที่ได้จากการสอบก่อนกับหลังเรียนของกลุ่มทดลอง และกลุ่มควบคุมมา แปรียบเทียบความ คิดสร้างสรรค์ วิเคราะห์ข้อมูลด้วยสถิติทดสอบแบบความแปรปรวนหลายตัว แปร Multivariate analysis of Variances (MANOVA) ในการวิจัยครั้งนี้วิเคราะห์ข้อมูลและแปลผล เพื่อตรวจสอบสมมติฐาน โดยใช้โปรแกรมสำเร็จรูป SPSS

# **6. สถิติที
ใช้ในการวิเคราะห์ข้อมูล**

การวิจัยครั้งนี้ผู้วิจัยทำการหาคุณภาพเครื่องมือและวิเคราะห์ข้อมูล โดยใช้สถิติดังนี้

1. สถิติที่ใช้หาคุณภาพเครื่องมือ

1.1 ค่าคัชนีความสอดคล้อง (IOC) ของแผนการจัดการเรียนรู้ แบบทดสอบวัด ี ความคิดสร้างสรรค์และการรับรู้คุณค่าทางสุนทรียภาพในการวาดภาพระบายสี

1.2 ค่ำความยากง่าย (P) ของแบบทดสอบวัดความคิดสร้างสรรค์และการรับรู้คุณค่า ทางสนทรียภาพในการวาดภาพระบายสี

1.3 ค่ำอำนาจจำแนก (r) ของแบบทดสอบวัด ความคิดสร้างสรรค์และการรับรู้คุณค่า ทางสนทรียภาพในการวาดภาพระบายสี

1.4 ค่าความเชื่อมั่นของแบบทดสอบวัดความคิดสร้างสรรค์และการรับรู้คุณค่าทาง สุนทรียภาพในการวาคภาพระบายสี (ล้วน สายยศ และ อังคณา สายยศ, 2538, หน้า 249)

- 2. สถิติที่ใช้ในการทดสอบสมมติฐาน
- 2.1 ค่าเฉลี่ย $(\overline{\mathrm{X}})$ 
	- 2.2 ส่วนเบี่ยงเบนมาตรฐาน (S.D.)
	- 2.3 วิเคราะห์ข้อมูลด้วยสถิติทดสอบแบบความแปรปรวนหลายตัวแปร
	- 2.4. สถิติที่ใช้ในการวิเคราะห์ใช้สถิติแบบความแปรปรวนหลายตัวแปร